# **roleta online criar - 2024/07/20 Notícias de Inteligência ! (pdf)**

**Autor: symphonyinn.com Palavras-chave: roleta online criar**

## **roleta online criar**

A roleta é um dos jogos de azar mais procurados e conhecidos em roleta online criar todo o mundo. Com sua roleta online criar popularidade, surgiram diferentes estratégias pour jogá-la, como o sistema Fibonacci. Neste artigo, analisaremos como funciona esse método, suas vantagens e desvantagens, e como aplicá-lo de maneira eficaz para aumentar suas chances de ganhar na roleta.

#### **Como funciona o Sistema Fibonacci?**

O sistema Fibonacci se baseia em roleta online criar uma sequência numérica criada pelos matemáticos Leonardo de Pisa e seu pai, que leva seus nomes. A sequência é formada pela soma dos dois números anteriores, gerando uma série infinita ascendente. (Exemplo: 1, 1, 2, 3, 5, 8, 13, 21, 34, e assim por diante.)

No contexto do jogo da roleta, o jogador aumenta gradativamente a quantia de sua roleta online criar aposta conforme a sequência Fibonacci, acompanhando de perto os ganhos e as perdas. A ideia é recuperar as derrotas aos poucos e saber quando está na frente.

#### **Vantagens e Desvantagens do Sistema Fibonacci**

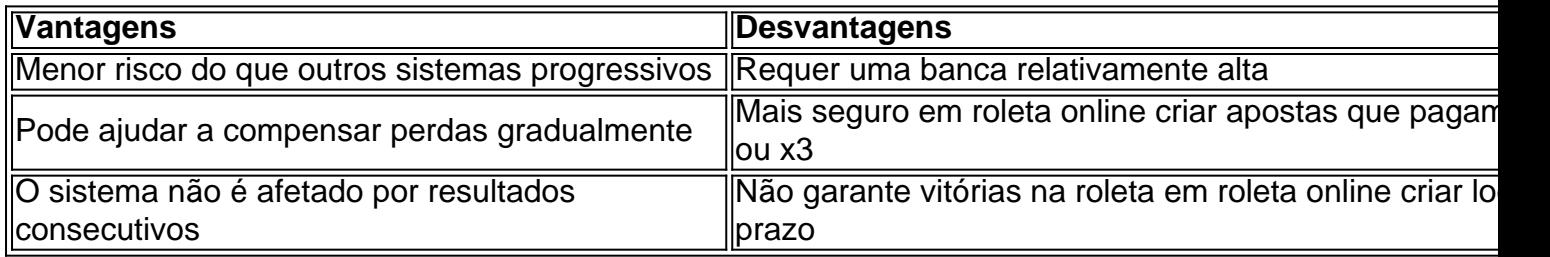

#### **Como aplicar o Sistema Fibonacci de Maneira Eficaz**

Para utilizar o sistema Fibonacci de forma eficaz é necessário manter a disciplina e seguir a sequência numérica. Além disso, é recomendável:

- Definir um limite máximo para as apostas
- Estabelecer um limite de lucro que, ao ser alcançado, interrompa a utilização do sistema
- Não desistir imediatamente após uma sequência de derrotas
- Considere utilizar o Método Fibonacci Inverso

#### **Método Fibonacci Inverso**

O método Fibonacci Inverso opera de maneira semelhante à estratégia original, porém ao contrário: o jogador some os valores das duas últimas apostas em roleta online criar vez de diminui-los ao ganhar. Isso significa que suas apostas aumentam em roleta online criar um ritmo mais rápido.

### **Conclusão**

O sistema Fibonacci é

## **Partilha de casos**

No mundo dos negócios brasileiros, uma figura se destaca pela **roleta online criar** trajetória e liderança: Roleta Lebelo. Neste artigo, exploraremos a orbita desta executiva influente e o papel fundamental que desempenhou em **roleta online criar** diversos ramos do Governo. Introdução: Roleta Lebelo e a Esfera do Poder

Definida como uma executiva dinâmica e carismática, Roleta Lebelo alavancou tanto a experiência inata como a adquirida em **roleta online criar** diversos escalões do governo brasileiro (/article/melhores-plataformas-de-cassino-2024-07-20-id-35472.php: embaixada : gerente-geral). Seu destaque na cena política é sinal de seu compromisso e dedicação em **roleta online criar** elevares as questões socioeconômicas nacionais.

Roleta Julieta Susana Lebelo: Uma Força a Ser Contada

O percurso profissional de Roleta Lebelo é mais eloqüente do que mil palavras. Os maiores logros atingidos pela executiva provinham da **roleta online criar** determinação em **roleta online criar** causar impacto em **roleta online criar** todas as esferas governamentais das quais fazia parte.

## **Expanda pontos de conhecimento**

No mundo dos negócios brasileiros, uma figura se destaca pela **roleta online criar** trajetória e liderança: Roleta Lebelo. Neste artigo, exploraremos a orbita desta executiva influente e o papel fundamental que desempenhou em **roleta online criar** diversos ramos do Governo. Introdução: Roleta Lebelo e a Esfera do Poder

Definida como uma executiva dinâmica e carismática, Roleta Lebelo alavancou tanto a experiência inata como a adquirida em **roleta online criar** diversos escalões do governo brasileiro (/casas-de-apostas-que-dao-bonus-gratis-2024-07-20-id-17406.php: embaixada : gerente-geral). Seu destaque na cena política é sinal de seu compromisso e dedicação em **roleta online criar** elevares as questões socioeconômicas nacionais.

Roleta Julieta Susana Lebelo: Uma Força a Ser Contada

O percurso profissional de Roleta Lebelo é mais eloqüente do que mil palavras. Os maiores logros atingidos pela executiva provinham da **roleta online criar** determinação em **roleta online criar** causar impacto em **roleta online criar** todas as esferas governamentais das quais fazia parte.

## **comentário do comentarista**

1. Neste artigo, vamos explorar a aplicação do sistema Fibonacci na roleta, um jogo de azar conhecido e querido em roleta online criar todo o mundo. Veremos como esse método funciona, suas vantagens e desvantagens, e forneceremos dicas úteis para maximizar suas chances de ganhar com essa estratégia.

Comentário: O texto introduz o tema do artigo, que é a análise do sistema Fibonacci na roleta. Ele destaca a popularidade do jogo e menciona que o sistema Fibonacci é uma das estratégias utilizadas para jogá-lo com maior sucesso.

2. A sequência Fibonacci é formada pela soma dos dois números anteriores, gerando uma série infinita ascendente. No contexto do jogo da roleta, o jogador aumenta gradativamente a quantia de sua roleta online criar aposta seguindo essa sequência, acompanhando de perto os ganhos e as perdas. O objetivo é recuperar as derrotas gradualmente e saber reconhecer quando estão em roleta online criar vantagem.

Comentário: Nesta seção, o artigo explica como o sistema Fibonacci funciona, fornecendo um exemplo da sequência numérica e descrevendo como ela é aplicada no jogo da roleta.

3. Vantagens do Sistema Fibonacci incluem um risco menor se comparado a outros sistemas progressivos, ajudando a compensar perdas gradualmente e não sendo afetado por resultados consecutivos. A principal desvantagem é que o sistema requer uma banca relativamente alta, é mais eficaz em roleta online criar apostas que pagam duas ou três vezes a aposta inicial e não garante vitórias no curto prazo.

Comentário: Nesta seção, o artigo compara os pros e contras do sistema Fibonacci, fornecendo informações úteis para ajudar o leitor a decidir se deseja utilizar essa estratégia.

4. Para aplicar o sistema Fibonacci eficazmente, é recomendável definir um limite máximo para as apostas, estabelecer um limite de lucro, não desistir imediatamente após uma sequência de derrotas e considerar o uso do Método Fibonacci Inverso.

Comentário: Nesta seção, o artigo oferece conselhos práticos sobre como aproveitar ao máximo o sistema Fibonacci. Essas dicas ajudarão os leitores a minimizar as perdas e maximizar seusganhos.

5. O Método Fibonacci Inverso é uma variante do sistema original na qual o jogador some os valores das duas últimas apostas em roleta online criar vez de diminui-las quando ganha. Dessa forma, as apostas aumentam em roleta online criar um ritmo mais rápido.

Comentário: Nesta seção, o artigo menciona uma estratégia alternativa para os jogadores que desejam aumentar o ritmo ao qual seusbenefícios crescem.

6. Em resumo, o sistema Fibonacci pode ser útil para os jogadores de roleta, especialmente aqueles dispostos a arriscar um pouco mais em roleta online criar troca de um potencial de retorno maior. No entanto, como com qualquer estratégia de jogo, é imprescindível estabelecer limites claros, ter paciência e praticar a autodisciplina para obter os melhores resultados.